Муниципальное общеобразовательное учреждение «Средняя общеобразовательная школа с. Новотулка Питерского района Саратовской области»

«Рассмотрено»

Руководитель ШМО МОУ «СОШ с. Новотулка» Лед (Жданова Л.Н..)

Протокол № 1 OT «26» abryonce 2021 г.

«Согласовано»

Заместитель директора по УВР МОУ «СОШ с. Новотулка»» ССИ (Абдурахманова С. Н.)

«27» orbsysma 2021 r.

«Утверждено» **Директор МОУ** «СОЩ с. Новогулка» Изогостенном (Цибина Н.А.) Приказ № 20000 2021г. " At " silvychia

Дополнительная общеобразовательная общеразвивающая программа естественнонаучной направленности «Введение в программирование»

> Уровень освоения программы: базовый возраст обучающихся 14-17 лет срок реализации: 1 год (70 ч.)

> > Автор-составитель

Газизов Асельбек Канаткалиевич

Педагог дополнительного образования

# **Информационная карта**

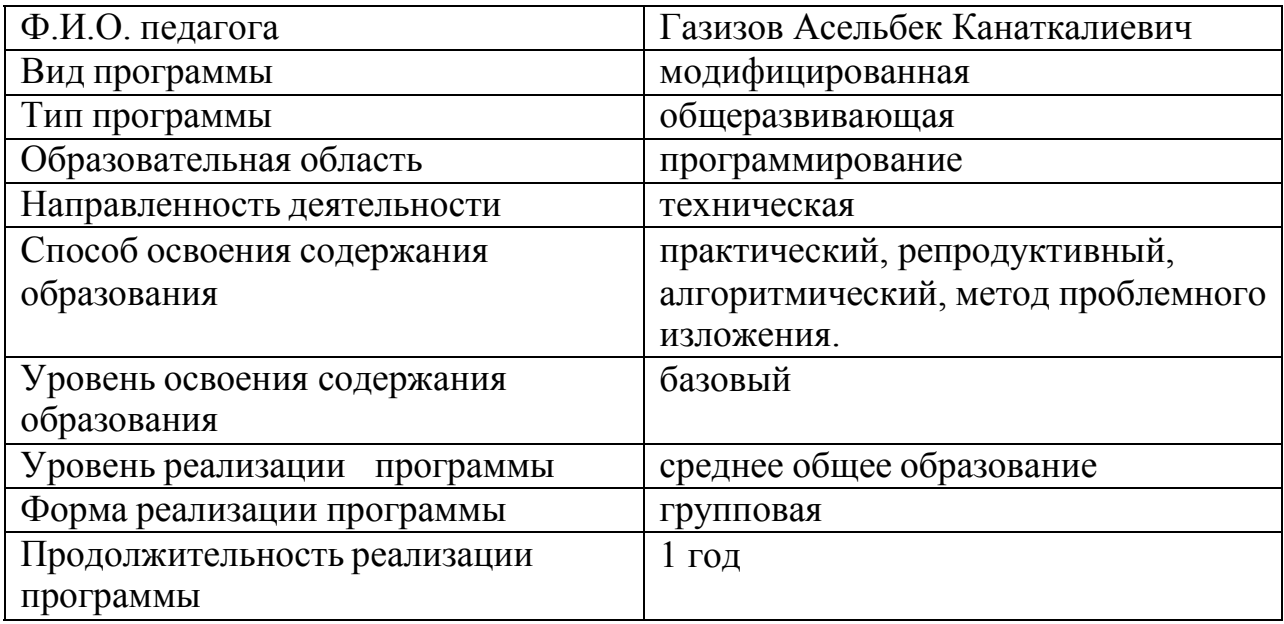

# **Пояснительная записка**

Дополнительная общеобразовательная общеразвивающая программа «Введение в программирование» (далее – программа) разработана и реализуется в соответствии с

- Федеральным законом от 29 декабря 2012 года № 273-ФЗ «Об образовании в Российской Федерации»
- Порядоком организации и осуществления образовательной деятельности по дополнительным общеобразовательным программам (утверждѐнным приказом Минпросвещения Российской Федерации от 09 ноября 2018г. № 196)
- Целевой моделью развития региональных систем дополнительного образования детей (утверждѐнной приказом Минпросвещения Российской Федерации от 03 сентября 2019г. № 467)
- Постановлением Главного государственного санитарного врача Российской Федерации от 28 сентября 2020г. Об утверждении санитарных правил 2.4.3648-20 "Санитарно-эпидемиологические требования к организациям воспитания и обучения, отдыха и оздоровления детей и молодёжи"
- Проектом Концепции развития дополнительного образования детей до 2030 года
- Письмом Минобрнауки Российской Федерации от 18 ноября 2015г. № 09-3242 «О направлении информации» (методические рекомендации по проектированию дополнительных общеразвивающих программ (включая разноуровневые программы)
- Уставом и локально-нормативными актами учреждения.

### Программа имеет **техническую направленность**.

Уровень реализации содержания программы – **базовый.**

В основу данной программы заложено творческое и информационнотехнологическое развитие обучающихся через знакомство с языками программирования, овладение приемами, формами и способами работы в них. Это позволяет прививать детям интерес к различным направлениям разработки программного обеспеченья, учит их грамотно и целенаправленно использовать компьютер в учебной и повседневной практике, развивает воображение обучающихся, учит их творческой деятельности.

**Актуальность программы** заключается в общественной потребности в

формировании технически грамотных молодых людей и в предоставлении учащимся спектра возможностей по реализации его интересов и способностей в сфере программирования, создания самостоятельных технических работ. После прохождения данного курса обучения предполагается, что у учащихся сформируется мотивация к изучению и использованию компьютерных технологий с последующим выбором профессии.

**Педагогическая целесообразность** программы заключается в том, что в программу включѐн разнообразный познавательный и развивающий материал, что позволяет отойти от типовой программы школьной информатики и расширить знания учащихся в работе с компьютером, проводить групповое и индивидуальное сопровождение образовательного процесса.

**Отличительной особенностью и новизной** программы является то, что изучение основ программирования ведется через игровую и проектную деятельность.

Ключевыми навыками обучающегося в современных условиях становятся способность принимать решения на перспективу, анализировать собственные ценности, потребности и ресурсы для их реализации, планирование своей деятельности и прогнозирование возможных результатов и рисков. Обучающиеся с достаточной степенью свободы и самостоятельности могут выбирать способы решения проблем, поставленных в программе. В курсе предусмотрена работа в парах и командах. Обязательное условие успешного прохождения курса – публичная презентация и защита результатов работы над проектами.

**Цель программы** – создание условий для понимания основных принципов программирования и владение основными алгоритмическими конструкциями. **Задачи:**

#### *Обучающие:*

- обучать основам программирования и алгоритмизации;
- обучать декомпозиции любой технической задачи;
- формировать навыки работы с информацией;

#### *Развивающие:*

- формировать интерес к программированию;
- развивать у обучающихся память, внимание, логическое, пространственное и аналитическое мышление;
- развивать навыки проектно-исследовательской деятельности;

#### *Воспитательные*

- формировать волевые качества для успешной деятельности, такие как усидчивость, настойчивость, терпение, самоконтроль, организаторские и лидерские качества;
- формировать коммуникативную культуру учащихся, умение продуктивно работать в команде.

Ожидается, что в результате **обучения по программе** обучающиеся: *Будут знать:*

- технику безопасности при работе за компьютером;
- интерфейс Microsoft Visual Studio;
- назначение сред программирования;
- основные возможности изучаемого языка программирования;
- основные этапы создания программного обеспечения;
- понятия «алгоритм», «программирование», «программа» и т.д.

### *Будут уметь:*

- организовать рабочее место;
- находить и запускать программы разными способами;
- организовывать продуктивное сотрудничество и совместную деятельность с педагогом и сверстниками.
- использовать инструменты Microsoft Visual Studio для создания и редактирования программ;
- самостоятельно разрабатывать алгоритм решения предложенной задачи;
- прогнозировать результат деятельности, находить и исправлять ошибки, отладка программы.

**Возраст учащихся**, участвующих в реализации данной программы, **14 – 17лет**. **Оптимальная наполняемость групп**: 7-10 человек.

**Срок обучения:** 1 год –70 часов (2 часа в неделю).

Программа ориентирована на учащихся, проявляющих интерес и способности к компьютерным технологиям так и для детей, которым сложно определиться в выборе увлечения.

Для успешного освоения данной программы обязательны первоначальные навыки пользования компьютером или ноутбуком и наличие его дома для выполнения дополнительных домашних и самостоятельных заданий.

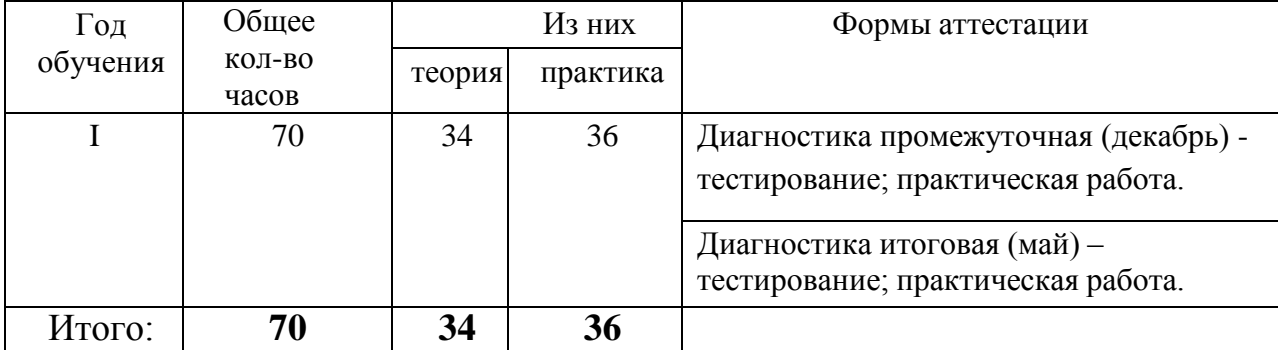

### **Общий учебный план**

### *Система отслеживания и оценивания результатов обучения проходит через:*

- вводная диагностика (проводится в начале работы) анкетирование;
- текущая диагностика (в ходе учебного занятия для закрепления знаний по данной теме) – практическая/лабораторная работа (фронтальная), индивидуальный практикум; тесты, кроссворды, викторины, опрос, наблюдение;
- периодическая диагностика проведения контрольно-зачѐтных занятий;
- итоговая диагностика опрос, выполнение практической работы.

#### **Методы проверки:**

- демонстрация практических навыков;
- индивидуальные беседы, собеседование; анализ и оценка действий других учащихся;
- тестирование, опросы.

В конце учебного года педагог обобщает результат всех диагностических процедур и определяет уровень результатов образовательной деятельности каждого учащегося – интегрированный показатель, в котором отражена концепция достижений всех этапов и составляющих учебно-воспитательного процесса. Возможные уровни освоения ребенком образовательных результатов по программе – низкий (Н), средний (С), высокий (В).

# **Учебный план**

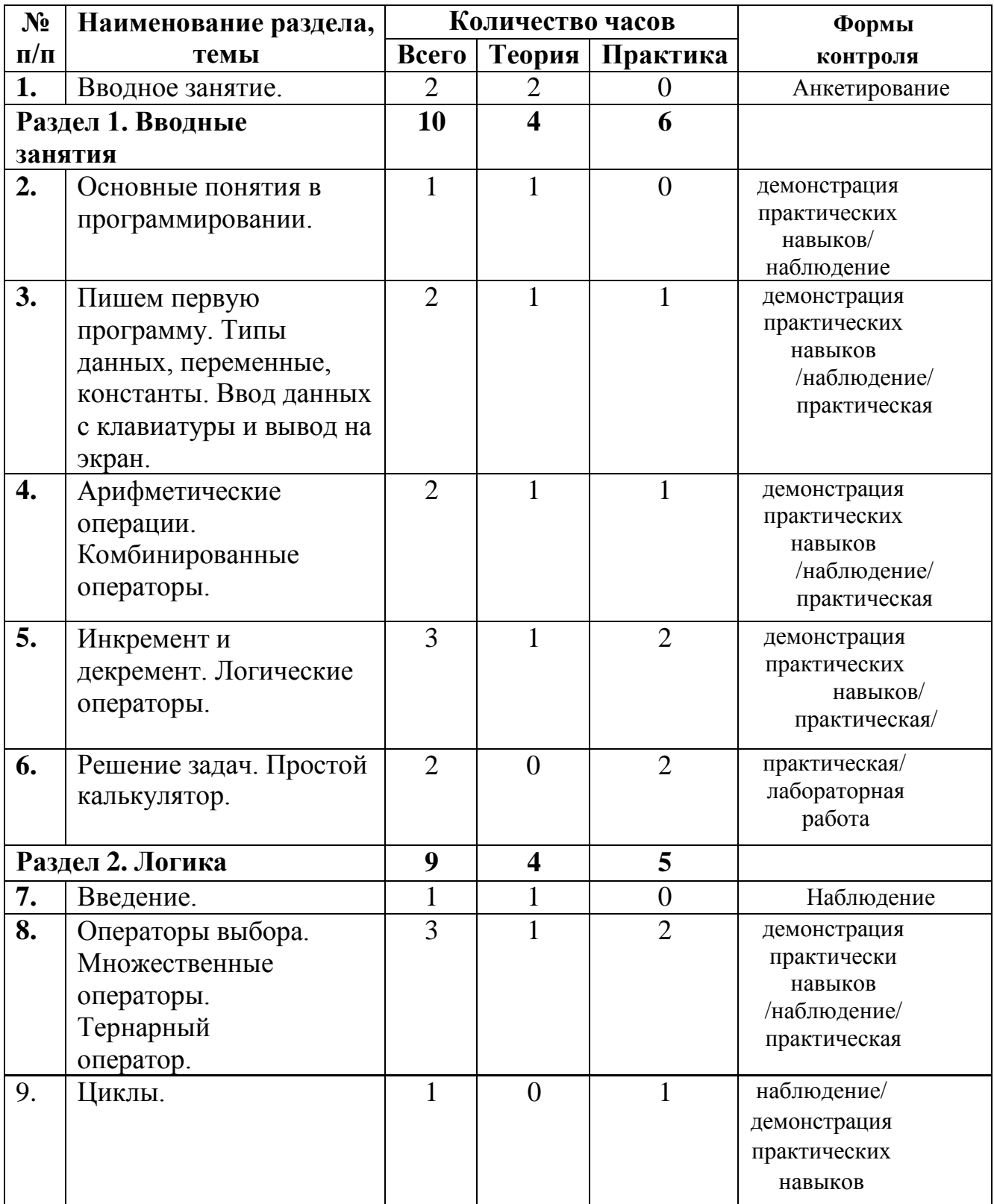

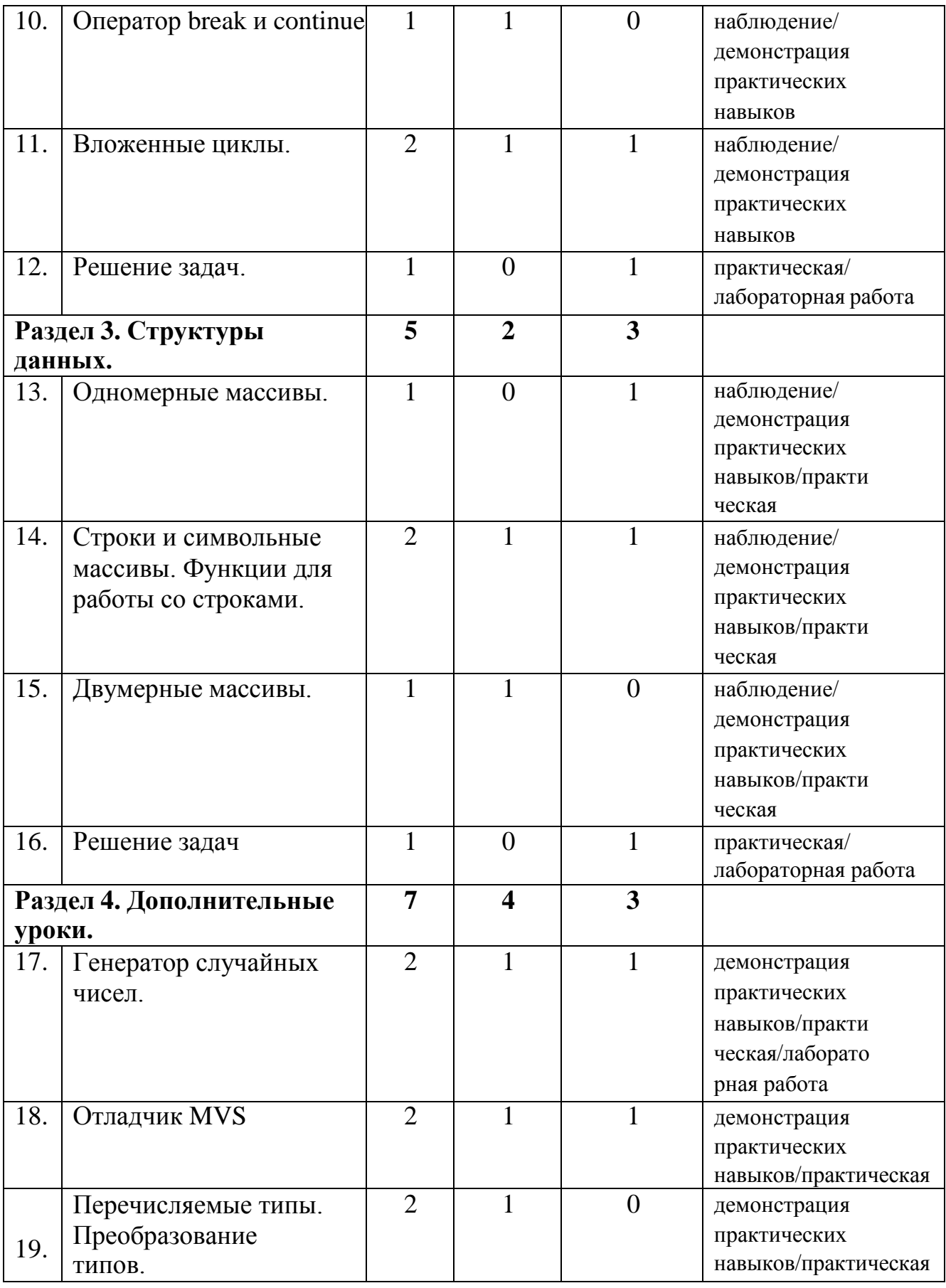

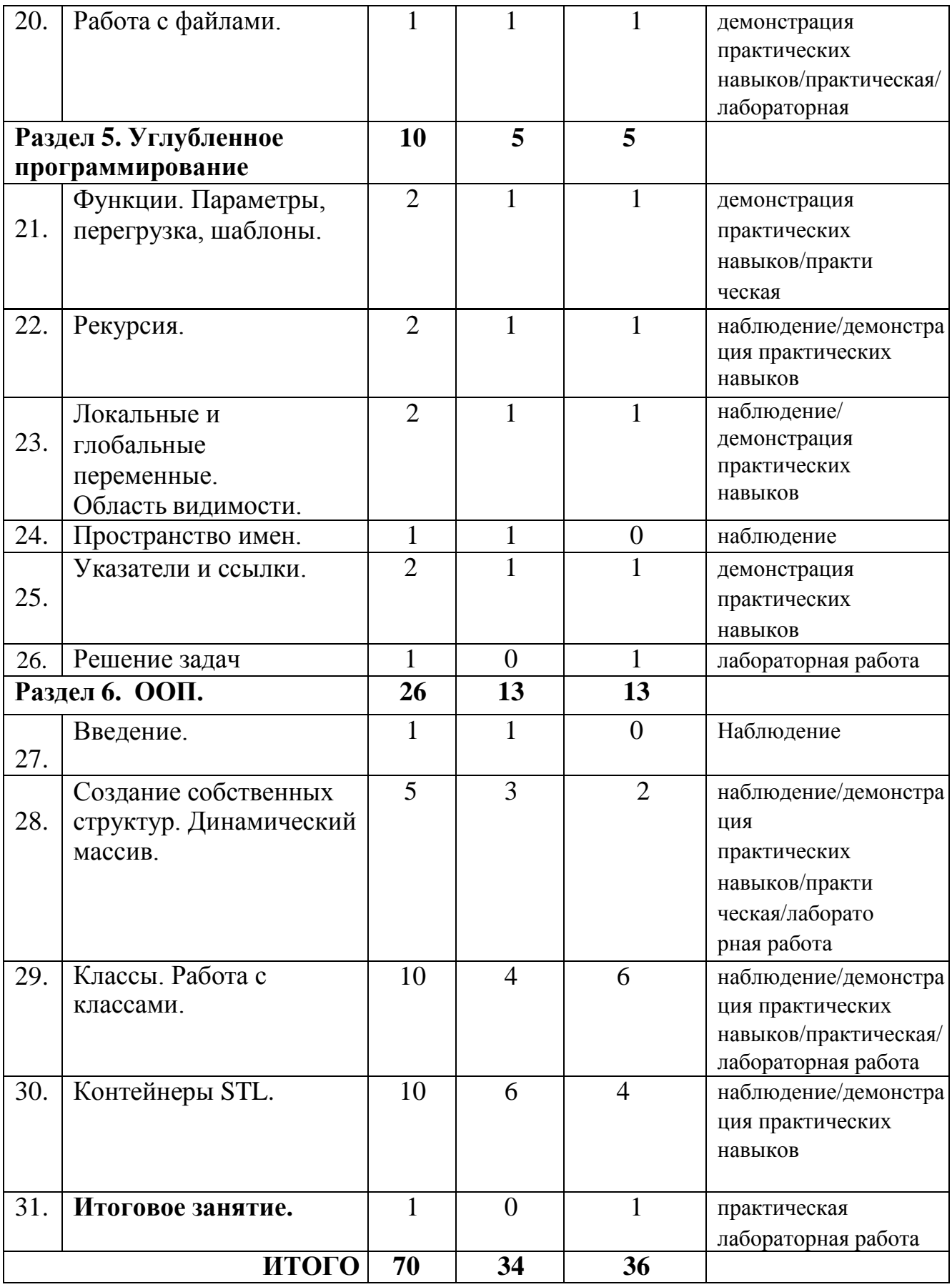

# **Содержание учебного плана**

### **Вводное занятие. (2 ч.)** *Теория (2 ч.):*

Знакомство с коллективом. Основы работы с компьютером, правила техники безопасности, организация рабочего места, правила внутреннего распорядка, соблюдение санитарно-гигиенических требований. Организационные вопросы.

### **Раздел 1. Среда программирования. Основные понятия в программировании.**

### *Теория :*

Знакомство с языком программирования, демонстрация рабочей среды для программирования.

# **Пишем первую программу. Типы данных, переменные, константы. Ввод данных с клавиатуры и вывод их на экран. 6 часов**

### *Теория:*

Какие типы переменных существуют, сколько каждый из них занимает памяти. Как с ними работать.

### *Практика:*

Набор и отладка первой программы. Ввод данных, работа с ними и вывод результата на экран.

# **Арифметические операции. Комбинированные операторы.** *Теория:*

Арифметические операции сложения, вычитания, умножения, деления нацело, остатка при делении. Комбинированные операторы "+=" "-=" "\*=" "/=".

### *Практика:*

Модернизация проекта с помощью полученных знаний.

# **Инкремент и декремент. Логические операторы.**

#### *Теория:*

Назначение инкремента "++" и декремента "--". Логические операторы сравнения, равенства, инверсии, объединения.

### *Практика:*

Модернизация проекта.

#### **Решение задач. Простой калькулятор.** *Практика:*

Создаем простой калькулятор.

# **Раздел 2. Логика.**

# **Введение.**

### *Теория:*

Объяснение общих принципов создания программы. Порядок еѐ исполнения.

#### **Операторы выбора. Множественные операторы. Тернарный оператор. 6 часов** *Теория:*

Демонстрация операторов "If else", "switch", "? :". *Практика (4 ч.):* Решение задач с использованием логических операторов.

### **Циклы.**

*Теория:* Демонстрация циклов for, while, do while. *Практика:* Дополнение калькулятора с помощью новых знаний.

### **Оператор break и continue.**

*Теория:* Что такое прерывание цикла и пропуск итерации. *Практика:* Использование операторов при решении задач.

#### **Вложенные циклы.**

#### *Теория:*

Как правильно создавать вложенные циклы. Возможные ошибки.

#### *Практика:*

Решение задачи поиска простых чисел.

#### **Решение задач.**

#### *Практика:*

Решение различных задач для закрепления материала раздела.

# **Раздел 3. Структуры данных.**

# **Одномерные массивы.**

### *Теория:*

Что такое массив. Его устройство и ограничения.

### *Практика:*

Использование массива в задачах сортировки.

### **Строки и символьные массивы. Функции работы со строками. 4 часа** *Теория:*

Что такое строка. Как она работает. Какие функции и операторы применимы к ней. *Практика:*

Редактирование середины строки при помощи функций. Склеивание, нахождение нужных фрагментов.

### **Двумерные массивы.**

### *Теория:*

Создание двумерного массива. Его заполнение, изменение и считывание.

#### *Практика:*

Создание программы для сложения и умножения матриц.

### **Решение задач.**

### *Практика:*

Решение различных задач для закрепления материала раздела.

# **Раздел 4. Дополнительные уроки.**

### **Генератор случайных чисел.**

### *Теория:*

Функция "rand". Как работать с ней.

# *Практика:*

Создание генератора случайных чисел и использование его в различных задачах.

# **Отладчик MVS.**

*Теория:* Возможности отладки программы. *Практика:* Поиск логических ошибок в примере кода.

### **Перечисляемые типы. Преобразование типов.** *Теория:*

Что такое перечисляемые типы. Как преобразовывать целочисленные типы в символьные и обратно.

### *Практика:*

Решение задач с использованием преобразования типов данных.

# **Раздел 5. Углубленное программирование. Функции. Параметры, перегрузка, шаблоны.**

# *Теория:*

Что такое функция. Как она создается. Как передавать различные типы данных в виде параметров. Как перегрузить функцию. Как создать шаблон.

# *Практика:*

Создание программы для решений различных уравнений при помощи функций.

# **Рекурсия.**

### *Теория:*

Что такое рекурсия. Еѐ преимущества и недостатки перед итерациями.

### *Практика:*

Решение теста, в котором ставится выбор между итерационным методом и рекурсивным.

### **Локальные и глобальные переменные. Область видимости.**

### *Теория:*

Как создаются глобальные переменные. Уязвимости таких переменных. Что означает область видимости.

### *Практика:*

Практическая работа с глобальными переменными.

### **Пространство имен.**

### *Теория:*

Что такое пространство имен. Использование их в программах.

### **Указатели и ссылки.**

### *Теория:*

Как работают указатели и ссылки. Чем они полезны.

### *Практика:*

Практическое использование указателей и ссылок при работе с функциями.

# **Решение задач.**

### *Практика:*

Решение задач для закрепления материала раздела.

# **Раздел 6. ООП.**

### **Введение.**

# *Практика:*

Что такое парадигма программирования. Какие бывают парадигмы. Чем парадигма объектно-ориентированного программирования отличается от других.

# **Создание собственных структур. Динамический массив. 6 часов**

### *Теория:*

Как и для чего создаются собственные структуры. Как работает динамический массив.

# *Практика:*

Решение задач с использованием собственных структур.

# **Классы. Работа с классами.**

# *Теория:*

Понятие класса. Как он создается. Понятия абстракции, инкапсуляции, наследования и полиморфизма. Как они работают.

# *Практика:*

Обсуждение и выдача тем для проектов. Работа с классами в рамках отдельных задач и в собственных проектах.

# **Контейнеры STL.**

# *Теория:*

Что такое list, vector. Понятия FIFO и LIFO. Как устроены различные контейнеры. *Практика:*

Работа с различными контейнерами в рамках отдельных задач и в собственных проектах.

# **Итоговое занятие.**

# *Практика:*

Подведение итогов. Обобщение изученного материала за год.

Выбирая форму ведения занятий, учитываются индивидуальные и возрастные особенности обучающихся, их потенциальные возможности. Занятия состоят из теоретических и практических частей, которые могут идти параллельно (на усмотрение педагога), чтобы сразу же закреплять теоретические знания на практике. Практическая часть занимает большую часть учебного времени.

На протяжении курса обучения по программе происходит постепенное усложнение материала.

Для развития творческого подхода педагог создает проблемные ситуации, с целью поиска детьми различных вариантов решения проблемы, таким образом, используется метод проектной деятельности. Наряду с этим педагог развивает навыки самоконтроля и взаимоконтроля. Одной из его форм является презентация проектов.

Занятия предусматриваются следующие формы организации учебной деятельности:

 индивидуальная (учащемуся дается на его выбор самостоятельное творческое задание с учетом его интересов);

фронтальная (работа со всеми одновременно);

групповая (выполнение групповых проектов).

Для успешной реализации программы предусмотрены следующие **методы и средства:**

#### **-в обучении:**

словесные (рассказ, беседа, чтение; прослушивание аудиороликов);

 наглядные (показ иллюстраций, просмотр документальных и учебных фильмов; работа с учебной и специальной литературой, дидактическим материалом);

практические (работа в компьютерных программах);

 информационные (интерактивное обучение) **–** электронные образовательные ресурсы, презентаций, компьютерные программы.

#### **-в воспитании:**

 методы формирования сознания личности, направленные на формирование устойчивых убеждений (рассказ, дискуссия, этическая беседа, пример);

 методы организации деятельности и формирования опыта общественного поведения (воспитывающая ситуация, приучение, упражнения, тренинги);

 методы стимулирования поведения и деятельности (соревнования, поощрения, конкурсы).

А также используются в процессе обучения следующие методы (классификация по типу познавательной деятельности): практический, репродуктивный, алгоритмический, метод проблемного изложения.

Педагог может использовать следующие задания на дом:

 направленные на закрепление и применение знаний, полученных на занятии, выработку умений и навыков;

 способствующие расширению и углублению учебного материала, изученного на занятии;

 направленные на формирование и развитие умений самостоятельного выполнения упражнений;

 способствующие развитию самостоятельности и мышления путем выполнения индивидуальных заданий в объеме, выходящем за рамки программного материала, но отвечающем возможностям обучающихся.

#### **Кадровое обеспечение**

Реализовать программу может педагог, имеющий средне общее или высшее образование, обладающий достаточными теоретическими знаниями и практическими умениями в области ИКТ.

#### **Техническая оснащенность программы**

#### **Учебный кабинет оборудован:**

Стол **(**письменный) – 1;

Компьютер (переносной) – 11;

 Программное обеспечение: операционная система; среда разработки программного обеспечения Microsoft Visual Studio; офис: текстовый редактор, презентаций;

Проектор с экраном (мультимедиа) – 1;

Флэш-накопитель (USB) – 1;

Парта школьная двухместная – 10;

Стулья – 12;

Школьная доска – 1.

### **Список литературы**

#### **Литература для педагога:**

1. Занимательные задачи по информатике/ Л.Л.Босова и др. -М.: БИНОМ. Лаборатория знаний, 2007.

2. Златопольский Д.М. «Интеллектуальные игры в информатике», Санкт-Петербург «БХВ-Петербург», 2004 г.

3. Златопольский Д.М. «Материалы для внеклассной работы по информатике», Москва, Чистые пруды, 2008 г.

4. Кнут Д.Э. «Искусство программирования. Том 1. Основные алгоритмы», Киев, «Вильямс», 2019г.

### **Литература для учащихся:**

1. Златопольский Д.М. «Информатика в увлекательных задачках», Москва, Чистые пруды, 2009 г.

2. Соловьева Л.Ф. Информатика в видеосюжетах + CD. -Издательство БХВ-Петербург, 2002. - 208c.

3. Энциклопедия для детей Аванта+, том 22 Информатика, Москва, Аванта+, 2007 г

4. Мартин Р. «Идеальный программист. Как стать профессионалом разработки ПО», Санкт-Петербург, «Питер», 2012г.

### **Информационные ресурсы:**

**1.** Газета «Информатика» издательского дома «Первое сентября» [Электронный ресурс]. – Электр.данные. [–http://inf.1september.ru](http://inf.1september.ru/)

**2.** Единая коллекция цифровых образовательных ресурсов [Электронный ресурс]. – Электр.данные. [–http://school-collection.edu.ru](http://school-collection.edu.ru/)

**3.** Сайт со справочным материалом по командам С++ [Электронный ресурс]. – Электр.данные. [–http://cppstudio.com](http://cppstudio.com/)

**4.** Веб-сайт вопросов и ответов о программировании [Электронный ресурс]. – Электр.данные. [–http://stackoverflow.com](http://stackoverflow.com/)

**5.** Современные компьютерные технологии для детей [Электронный ресурс]. – Электр.данные. – [http://www.modern-computer.ru](http://www.modern-computer.ru/)

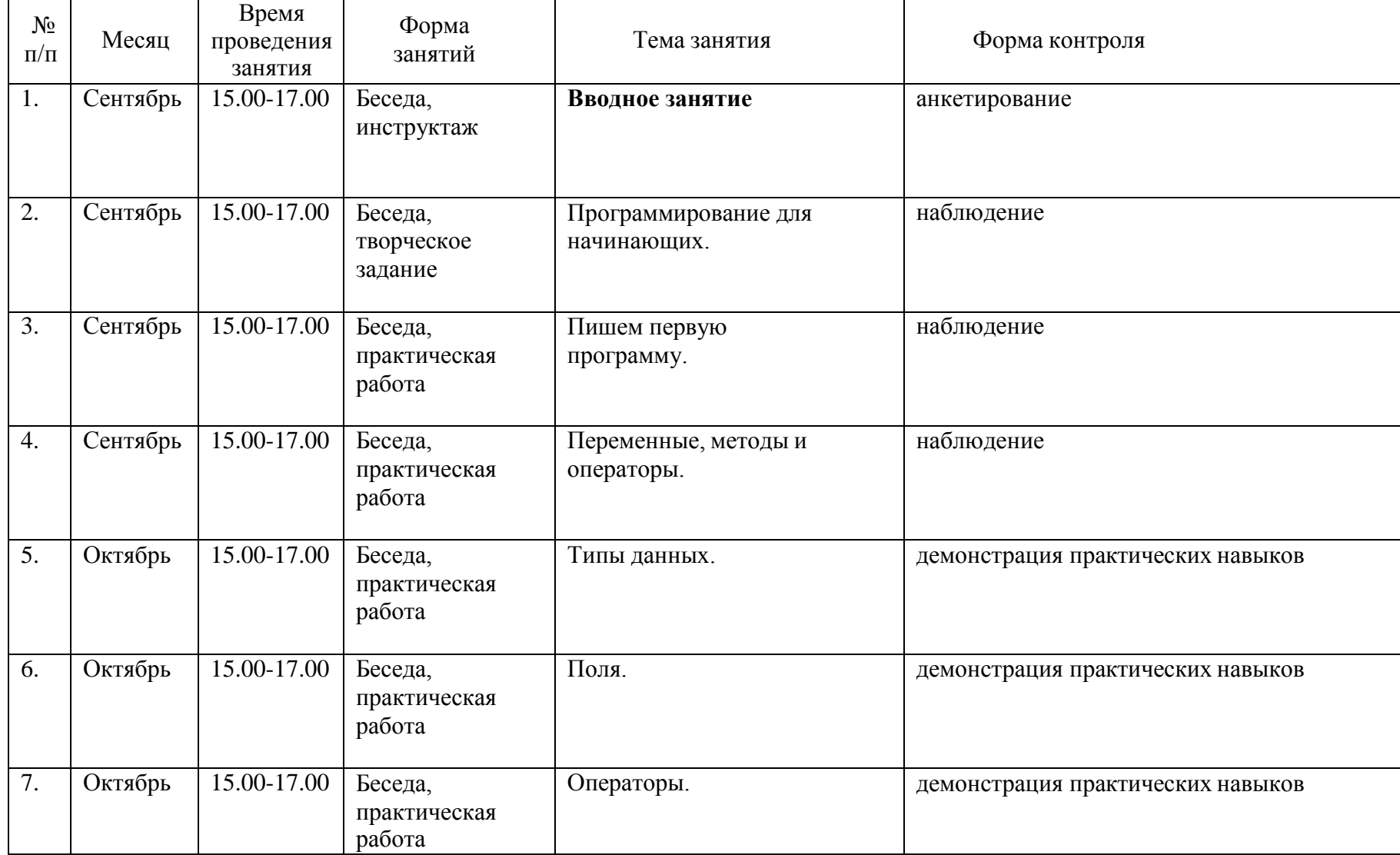

# **Календарный учебный график**

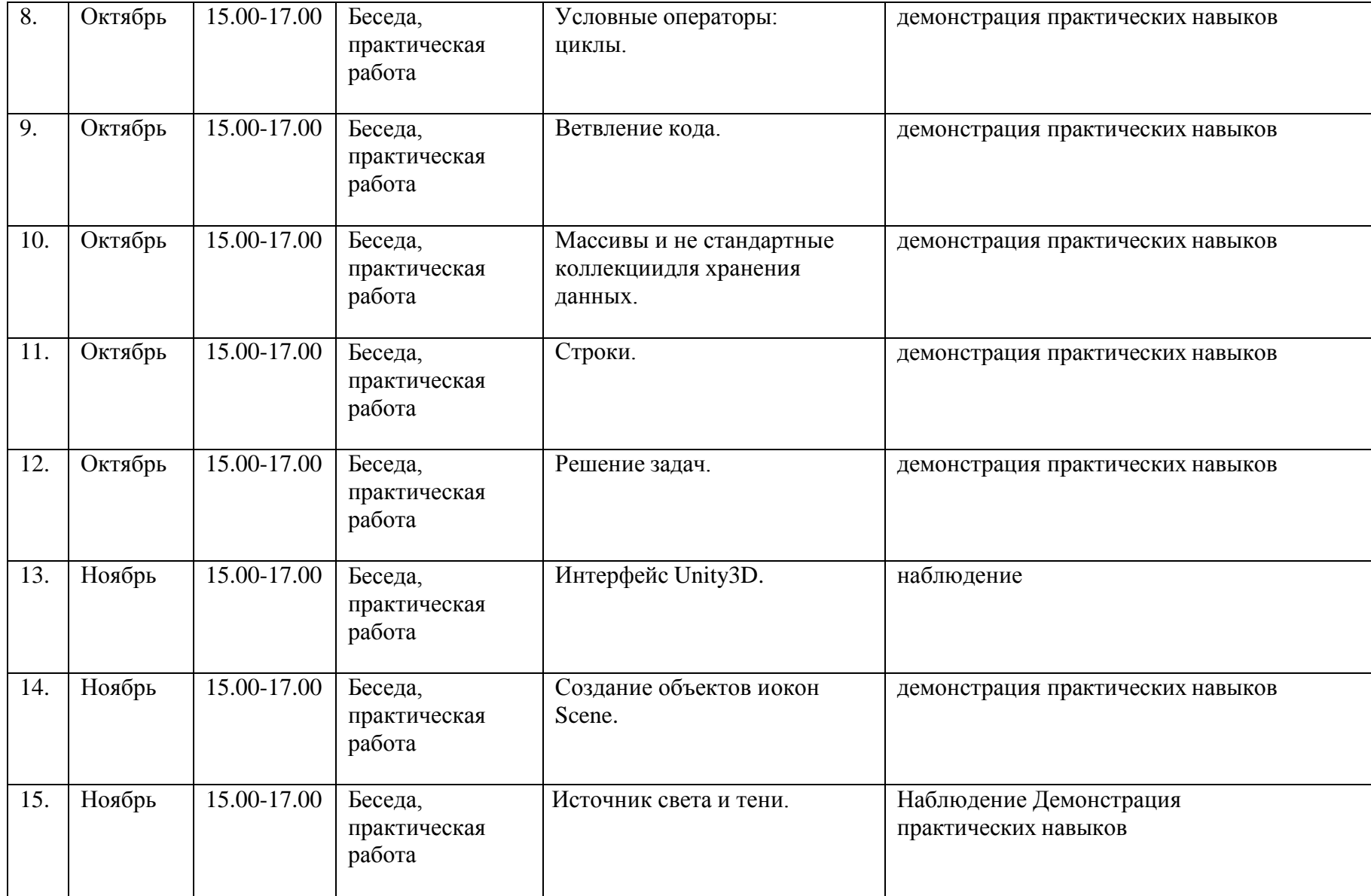

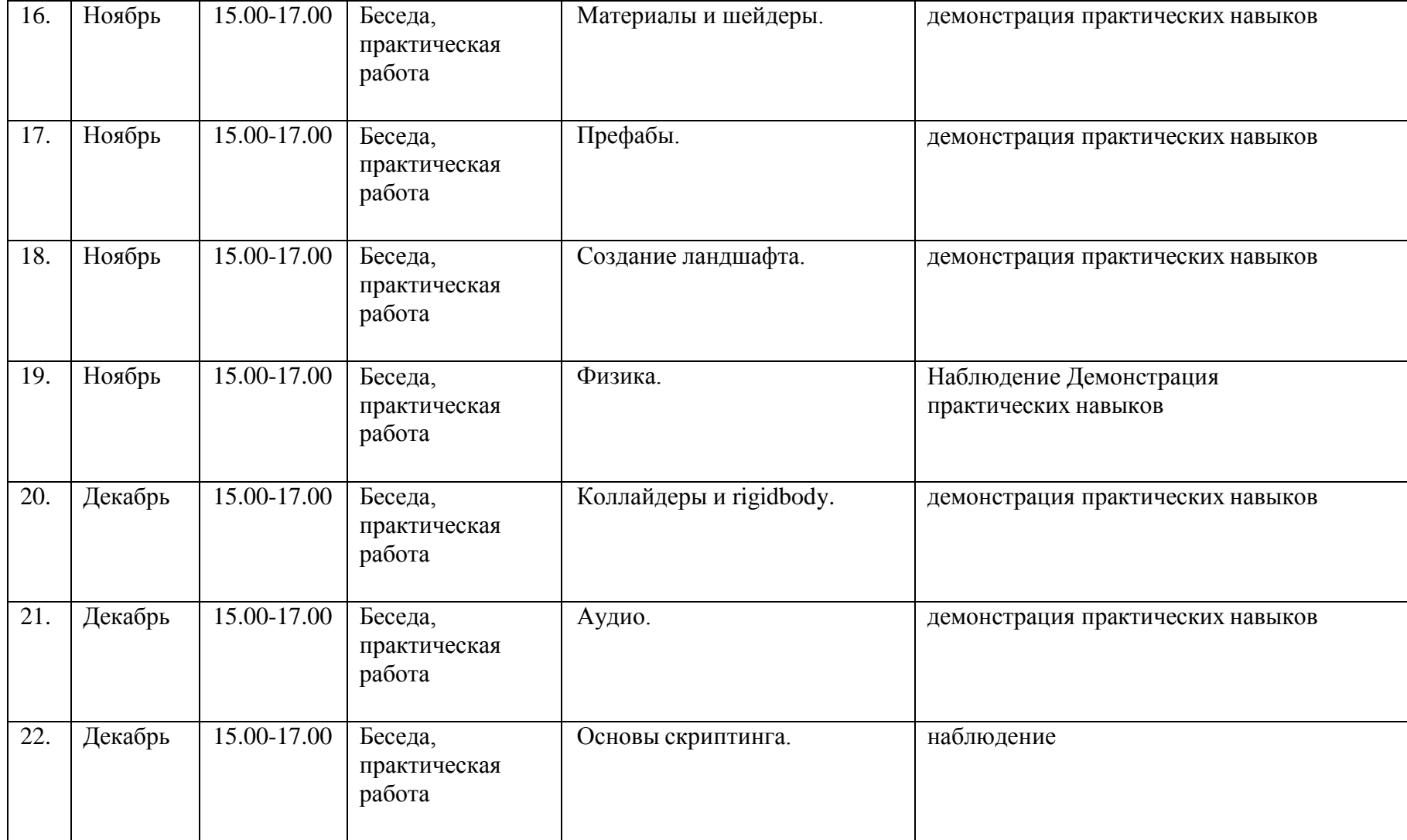

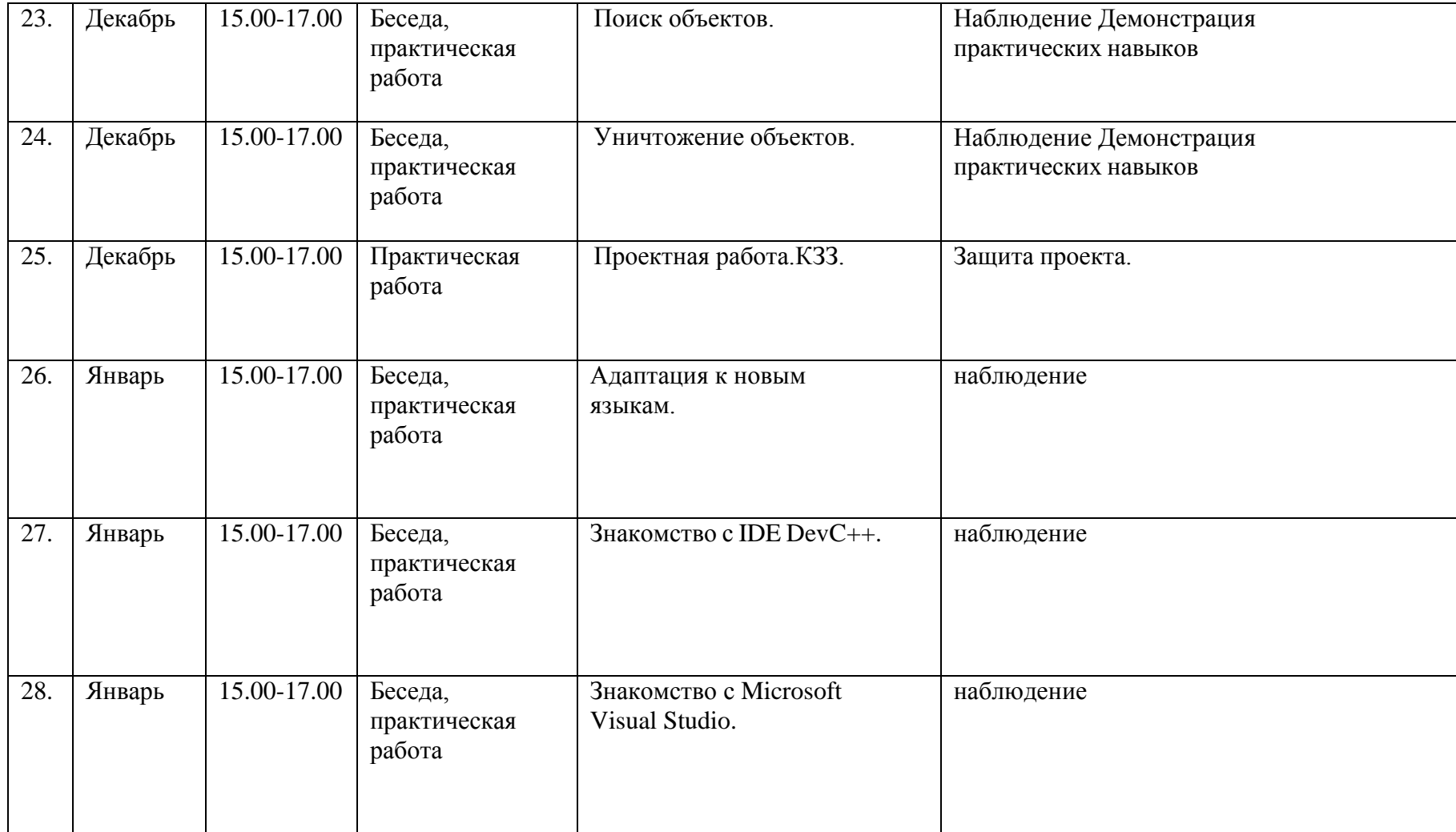

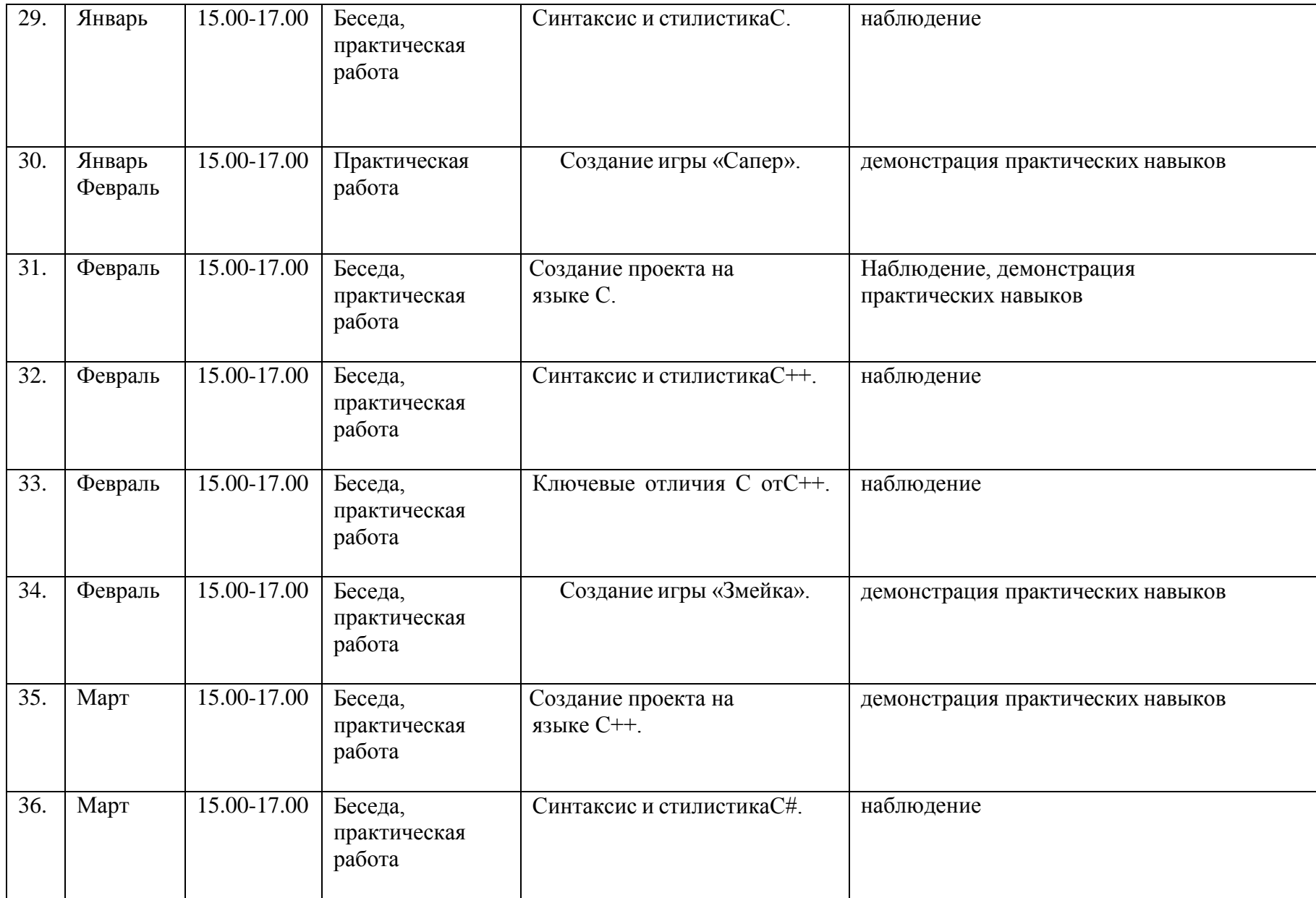

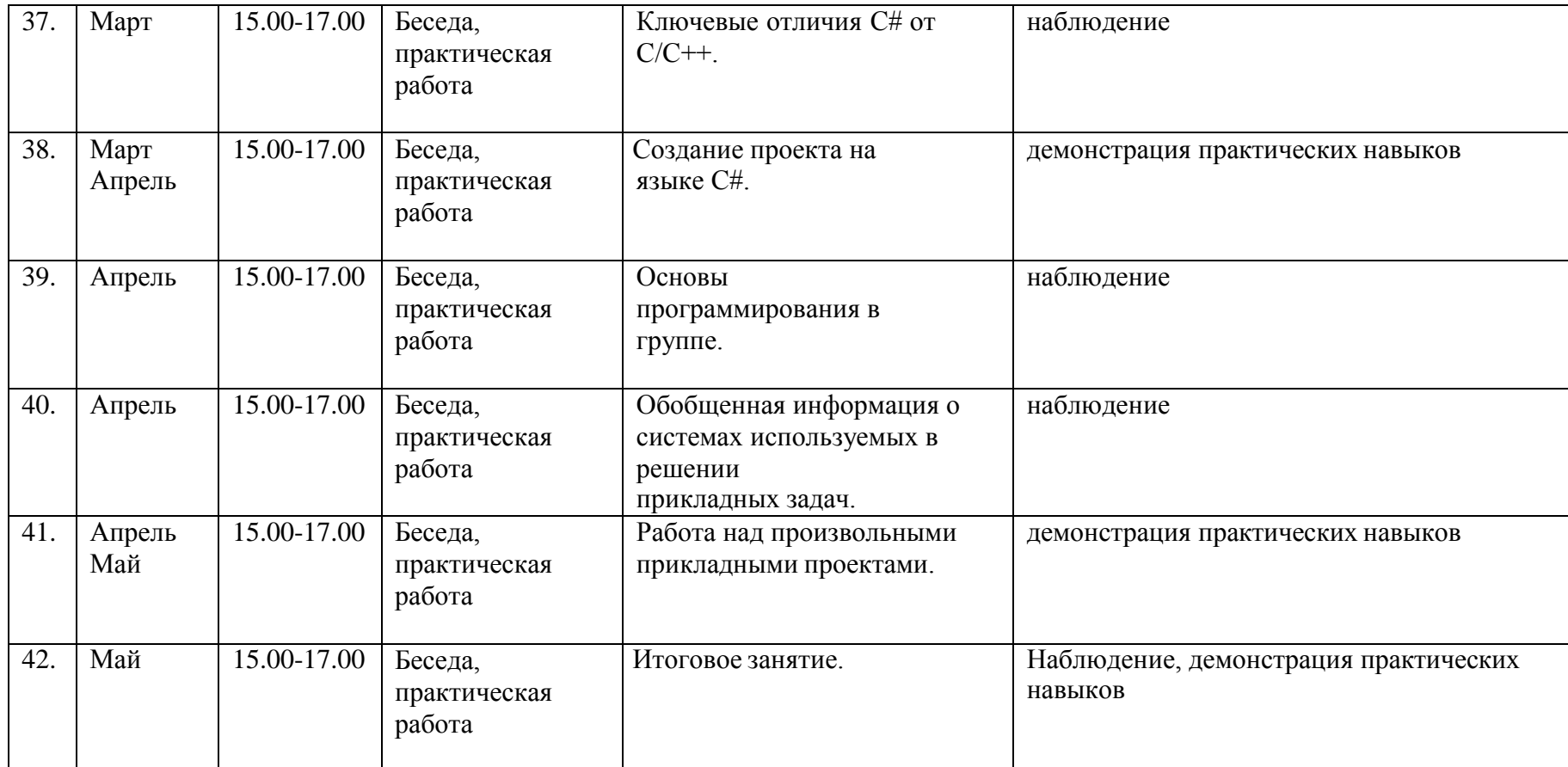